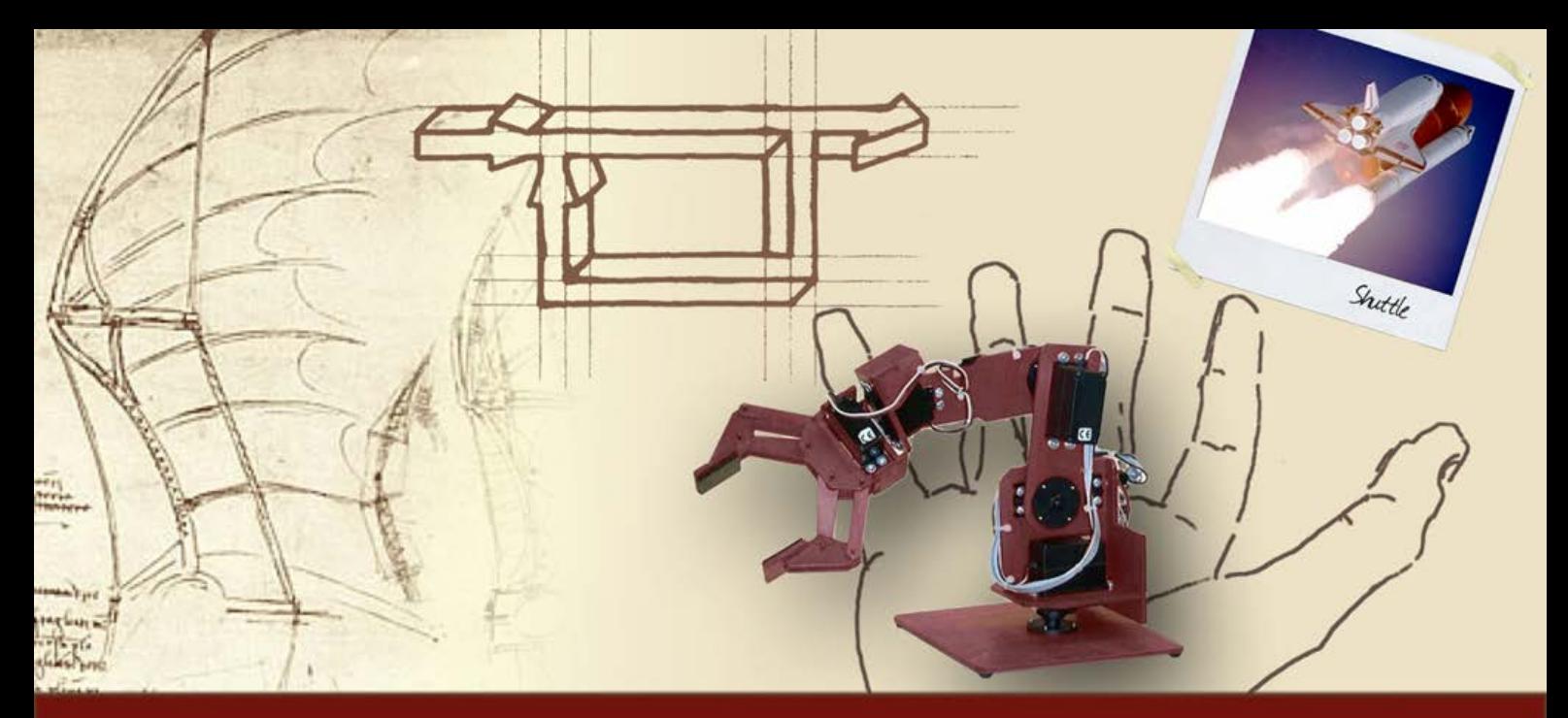

# **Principali reti di compensazione**

# Reti attenuatrici

#### **Caratteristiche delle reti attenuatrici (1/5)**

Una **rete attenuatrice o integrativa** è descritta da una fdt della forma

$$
R_i(s) = \frac{1 + \frac{\tau_i}{m_i}s}{1 + \tau_i s}
$$

 $\text{con } \tau_i > 0, m_i > 1$ 

- **D** La rete presenta
	- $\bullet$  Un polo in -1/ $\tau_i$
	- Uno zero in -m<sub>i</sub>/τ<sub>i</sub>

Essendo mi > 1, lo **zero** si trova sempre **ad una pulsazione mi volte maggiore** di quella **del polo**

### **Caratteristiche delle reti attenuatrici (2/5)**

DdB delle reti attenuatrici normalizzati rispetto a  $τ_i$ 

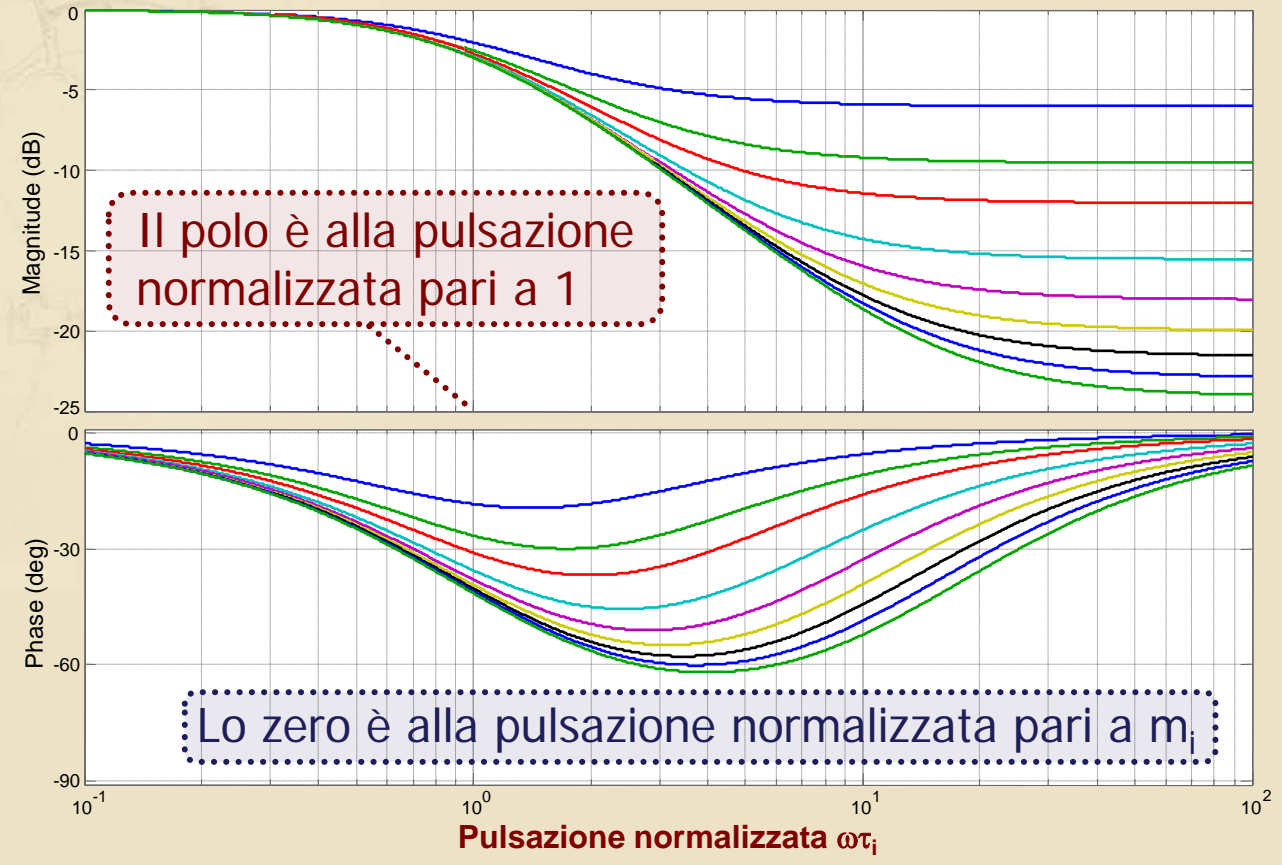

### **Caratteristiche delle reti attenuatrici (3/5)**

DdB delle reti attenuatrici normalizzati rispetto a  $\tau_i$ 

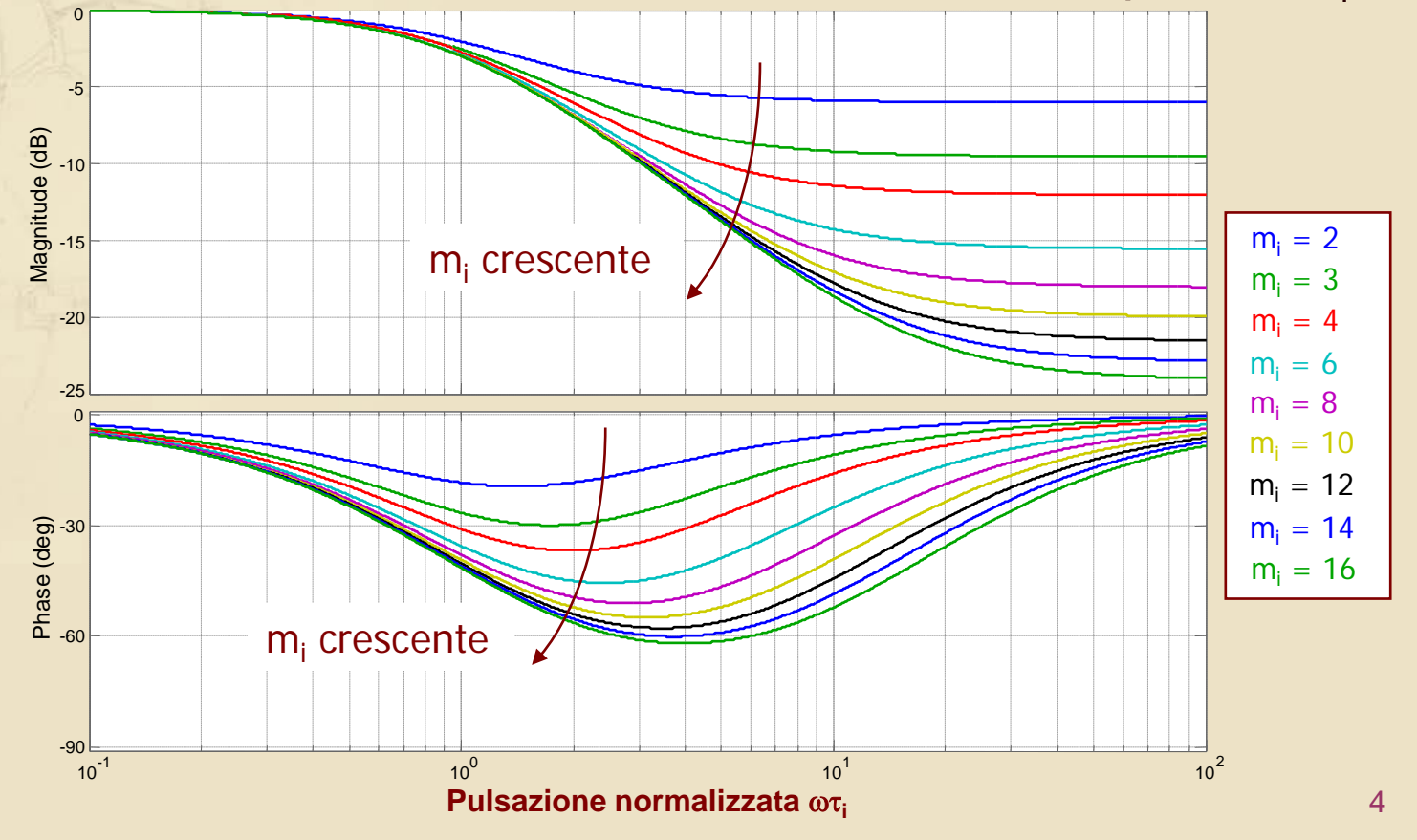

#### **Caratteristiche delle reti attenuatrici (4/5)**

- Duna rete attenuatrice introduce una **attenuazione del modulo** di entità massima per pulsazioni superiori a quella dello zero
- Tale **attenuazione massima** è **pari** proprio **al**  valore di m<sub>i</sub>:

$$
\left| \mathsf{R}_{\mathsf{i}}\left( \mathsf{j} \infty \right) \right|_{\mathsf{dB}} = - \left| \mathsf{m}_{\mathsf{i}} \right|_{\mathsf{dB}}
$$

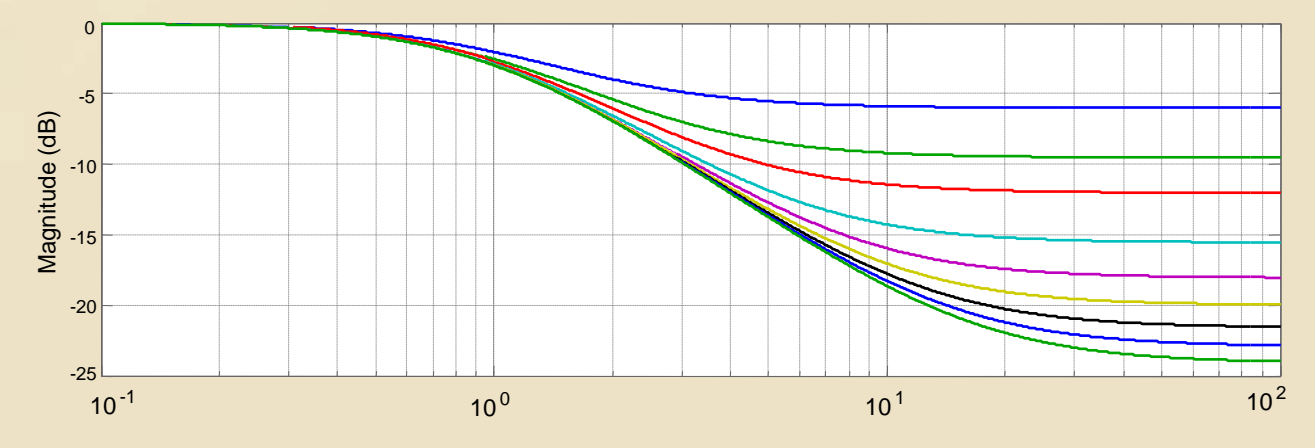

#### **Caratteristiche delle reti attenuatrici (5/5)**

- De Una rete attenuatrice introduce una **attenuazione del modulo** di entità massima per pulsazioni superiori a quella dello zero
- Tale **attenuazione massima** è **pari** proprio **al**  valore di m<sub>i</sub>:

$$
\left| \mathsf{R}_{i}(\mathsf{j}\infty)\right|_{\mathsf{dB}}=-\left|\mathsf{m}_{i}\right|_{\mathsf{dB}}
$$

**N.B.:** Nel caso limite di m<sub>i</sub> molto elevato (tendente all'infinito) il comportamento di una rete attenuatrice è assimilabile a quello di un **polo**

### **Utilizzo delle reti attenuatrici (1/3)**

- Le reti attenuatrici sono utilizzate ogni volta in cui sia necessario **ridurre il modulo** della funzione d'anello per portare la pulsazione di taglio nella posizione desiderata  $\omega_{c,des}$ , senza ridurre il guadagno K<sub>c</sub> per preservare il soddisfacimento delle specifiche statiche
- **D** L'inserimento di una rete attenuatrice in C(s) introduce anche una **perdita di fase** di massima entità nell'intervallo compreso fra la pulsazione del polo e quella dello zero, che si annulla per pulsazioni sufficientemente elevate (maggiori di  $m_i/\tau_d$

### **Utilizzo delle reti attenuatrici (2/3)**

- L'utilizzo di sole reti attenuatrici è solitamente indicato quando è necessario **ridurre** ω<sub>ς</sub> fino a portarla al valore  $\omega_{c,des}$ , in cui la fase della fdt d'anello sia già tale da garantire l'asintotica stabilità in catena chiusa, con un m<sub>o</sub> idoneo al soddisfacimento dei requisiti imposti dalle specifiche dinamiche
- Per sfruttare interamente la capacità di attenuazione del modulo e contenere la perdita di fase, le singolarità della rete attenuatrice devono essere collocate a pulsazioni inferiori a  $\omega_{c,des}$

### **Utilizzo delle reti attenuatrici (3/3)**

- Si utilizza altresì una rete attenuatrice anche nei casi in cui sia necessario **perdere fase** in un intorno di un'opportuna pulsazione  $\omega_{p}$  per stabilizzare il sistema
	- Questo particolare utilizzo delle reti attenuatrici sarebbe adottato ad esempio nel caso del pendolo inverso, non considerato in questo corso

# **Progetto di Ri (s) (1/5)**

Detta G'<sub>a</sub>(s) la fdt d'anello ottenuta prima dell'inserimento della rete attenuatrice, si sceglie mi pari all'attenuazione di modulo necessaria per imporre la pulsazione di taglio desiderata  $\omega_{\text{c,des}}$ 

$$
m_{_{i}}=\left|G_{_{a}}^{\prime}\left(j\omega_{_{c,\text{des}}}\right)\right|
$$

**N.B.:**  $|G'_a(j\omega_{c,\text{des}})|$  (e quindi m<sub>i</sub>) è sicuramente maggiore di 1 (cioè di 0 dB), avendo riscontrato la necessità di attenuare il modulo della fdt d'anello in  $\omega_{c.\text{des}}$ 

# **Progetto di Ri (s) (2/5)**

- Sui DdB normalizzati della rete attenuatrice corrispondente al valore di m<sub>i</sub> scelto, si individua un punto di ascissa normalizzata x<sub>i</sub> in cui si abbia già l'attenuazione richiesta con una perdita di fase "accettabile"
- Tale perdita è "accettabile" se la fase residua è tale da garantire  $m_{\varphi}$  idoneo al soddisfacimento dei requisiti imposti dalle specifiche dinamiche
- Si determina conseguentemente  $\tau_i$  imponendo

$$
\boxed{\omega_{c,des}\tau_i = x_i}
$$

# **Progetto di Ri (s) (3/5)**

Esempio: attenuazione richiesta pari a 4 (= 12 dB)

 $m_i = 4$ 

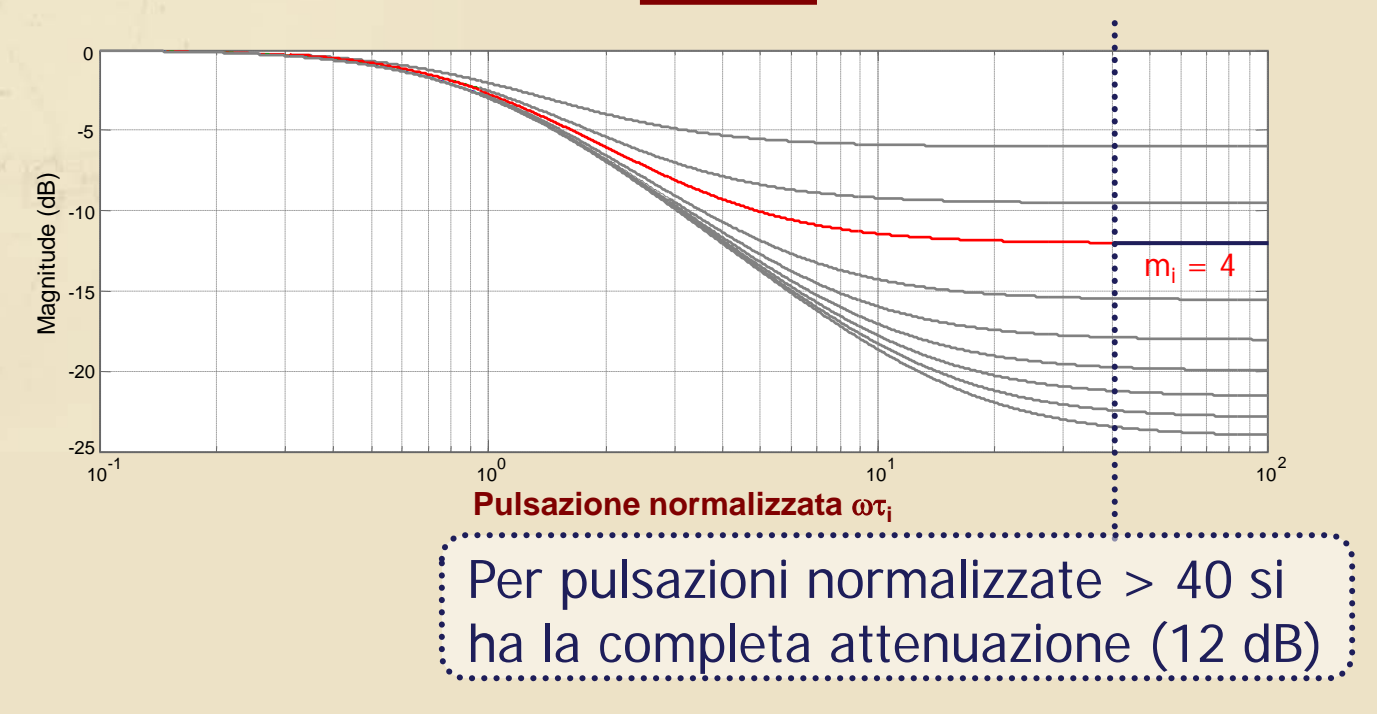

# **Progetto di Ri (s) (4/5)**

#### Si verifica la corrispondente perdita di fase

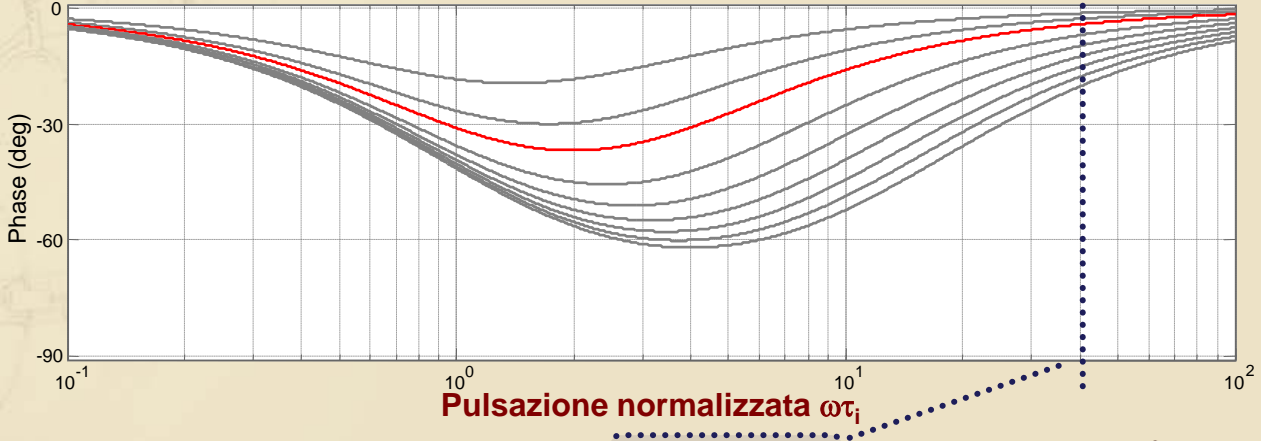

La perdita di fase in  $\omega\tau_i = 40$  e pari a 4.3°

- Se tale perdita è sopportabile in  $\omega_{c,des}$ , allora si sceglie  $x_i = 40$
- Altrimenti si sceglie  $x_i > 40$ , in modo da contenere tale perdita entro un valore accettabile

# **Progetto di Ri (s) (5/5)**

È opportuno **contenere** quanto possibile il valore di x<sub>i</sub> per non far aumentare il tempo di assestamento della risposta del sistema

Quanto più è elevato x<sub>i</sub>, tanto maggiore risulta τ

**Il modo associato a tale polo lento rallenta l'assestamento della risposta del sistema**

 $R_i(s)$  introduce in  $G_a(s)$ una **coppia polo-zero** a pulsazioni tanto minori quanto maggiore è τ<sub>i</sub>

In W(s) nasce un **polo di BF (lento)**, ad una ω prossima allo zero di  $R_i(s)$ 

# **Esempio 3 (1/11)**

**Per il sistema precedentemente considerato** 

$$
\frac{y_{des}}{x} = \frac{e}{1 - \frac{C(s)}{1 - \frac{U}{1 - \frac{U}{
$$

progettare C(s) in modo che il sistema in catena chiusa soddisfi le seguenti specifiche

- $|e_{r,\infty}| \leq 0.2$  per r(t) = t  $\qquad \qquad$  Specifiche invariate
- Sovraelongazione massima della risposta al gradino unitario non superiore al 25%
- Banda passante minore di 1.8 rad/s

: Nuova

specifica

# **Esempio 3 (2/11)**

La specifica statica è invariata e quindi anche in questo caso C(s) sarà della forma

$$
C(s) = K_c C'(s)
$$

 $con K<sub>c</sub> = 4$  (minimo valore ammissibile, eventualmente aumentabile successivamente) e la funzione d'anello di partenza è nuovamente data da

$$
G_{a1}(s) = K_c \cdot F(s) = \frac{40}{s(s+2)(s+4)}
$$

# **Esempio 3 (3/11)**

Si considerano le specifiche "dinamiche"

La specifica sulla sovraelongazione massima della risposta al gradino unitario (invariata) implica

$$
m_{\phi,\text{min}} \cong 43^{\circ} \div 45^{\circ}
$$

La nuova specifica (banda passante minore di 1.8 rad/s) implica

$$
\left| \omega_{\text{c,des}} < 0.63 \cdot \omega_{\text{B,max}} < 1.1 \text{ rad/s} \right|
$$

### **Esempio 3 (4/11)**

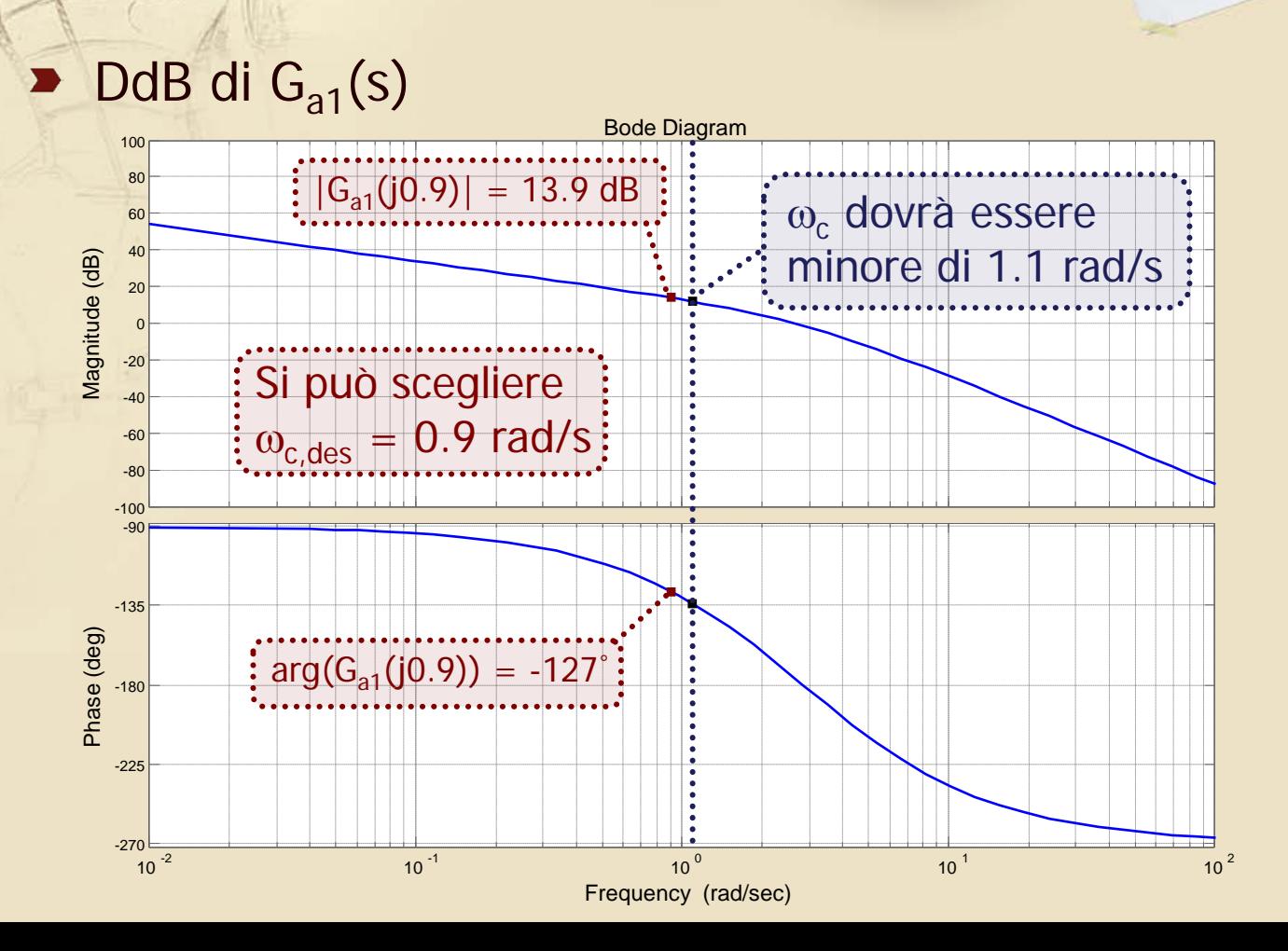

18

# **Esempio 3 (5/11)**

- Per portare la pulsazione di taglio nel valore prescelto  $\omega_{\text{c,des}} = 0.9$  rad/s è necessario
	- Attenuare il modulo della fdt d'anello in tale pulsazione di 13.9 dB
	- Contenere un'eventuale perdita di fase entro 7° per ottenere un margine di fase di almeno 45°
- La scelta  $\omega_{c,des} = 0.9$  rad/s appare idonea perché la fase della fdt risulta sufficientemente elevata

Il problema di controllo può essere risolto introducendo una **rete attenuatrice**

### **Esempio 3 (6/11)**

Poiché  $|G_{\text{at}}(j\omega_{\text{c,des}})| = 13.9 \text{ dB} \approx 5 \text{ si utilizza una}$ rete attenuatrice con **mi = 5**  $G_{\text{a1}}(j\omega_{\text{c,des}})| = 13.9 \text{ dB} \approx 5$ 

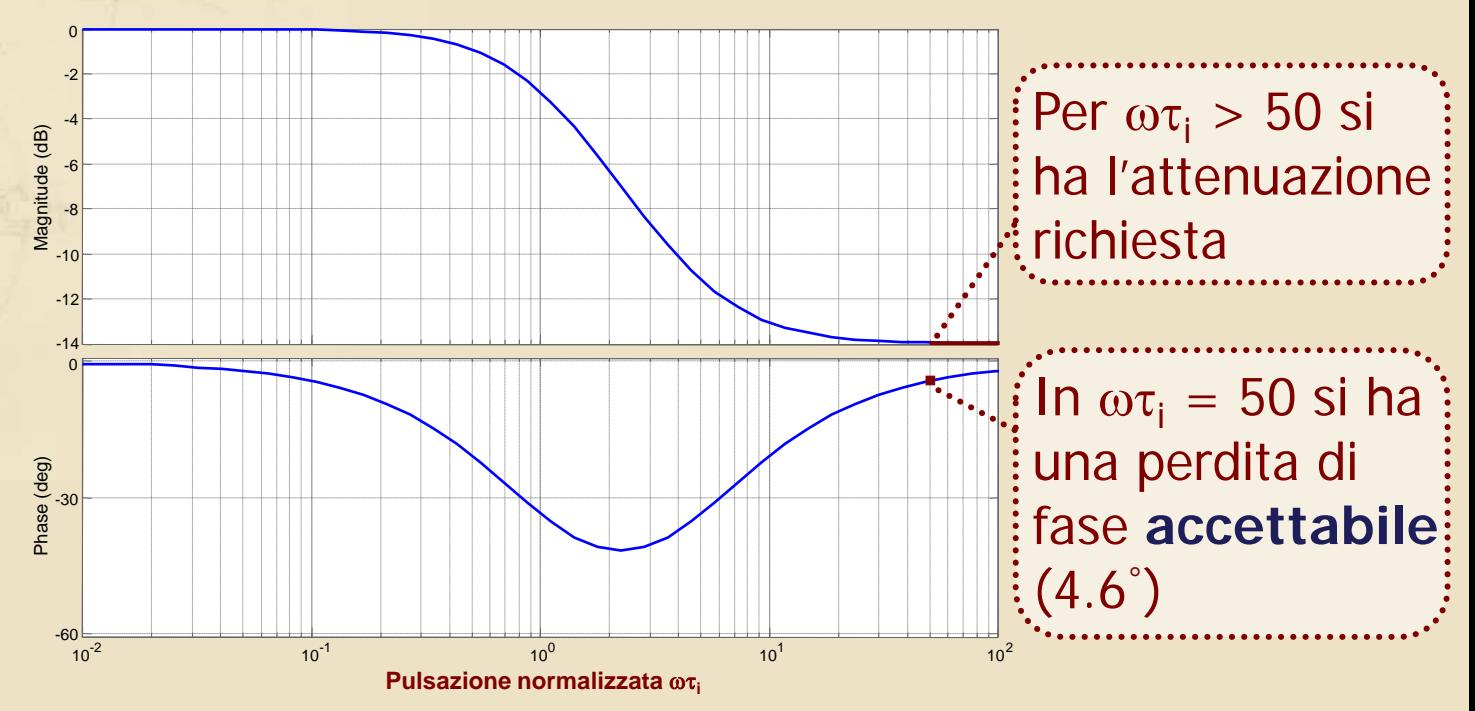

# **Esempio 3 (7/11)**

La rete attenuatrice è pertanto così definita

 $R_i(s)$  con  $m_i = 5$ ,  $\omega_{c, des}\tau_i = 50 \implies \tau_i = 55.5$ 

$$
R_i(s) = \frac{1 + 11.1s}{1 + 55.5s}
$$

**Il controllore risulta quindi dato da**  $C(s) = K_c \cdot R_i(s)$  $\overline{\mathbf{K}}_c$  è rimasto uguale al valore iniziale  $(K_c = 4)$ 

Si verifica il rispetto dei **"requisiti operativi" su Ga(s) = C(s)F(s)**, prima di **verificare le specifiche** sul sistema in catena chiusa **W(s)**

### **Esempio 3 (8/11)**

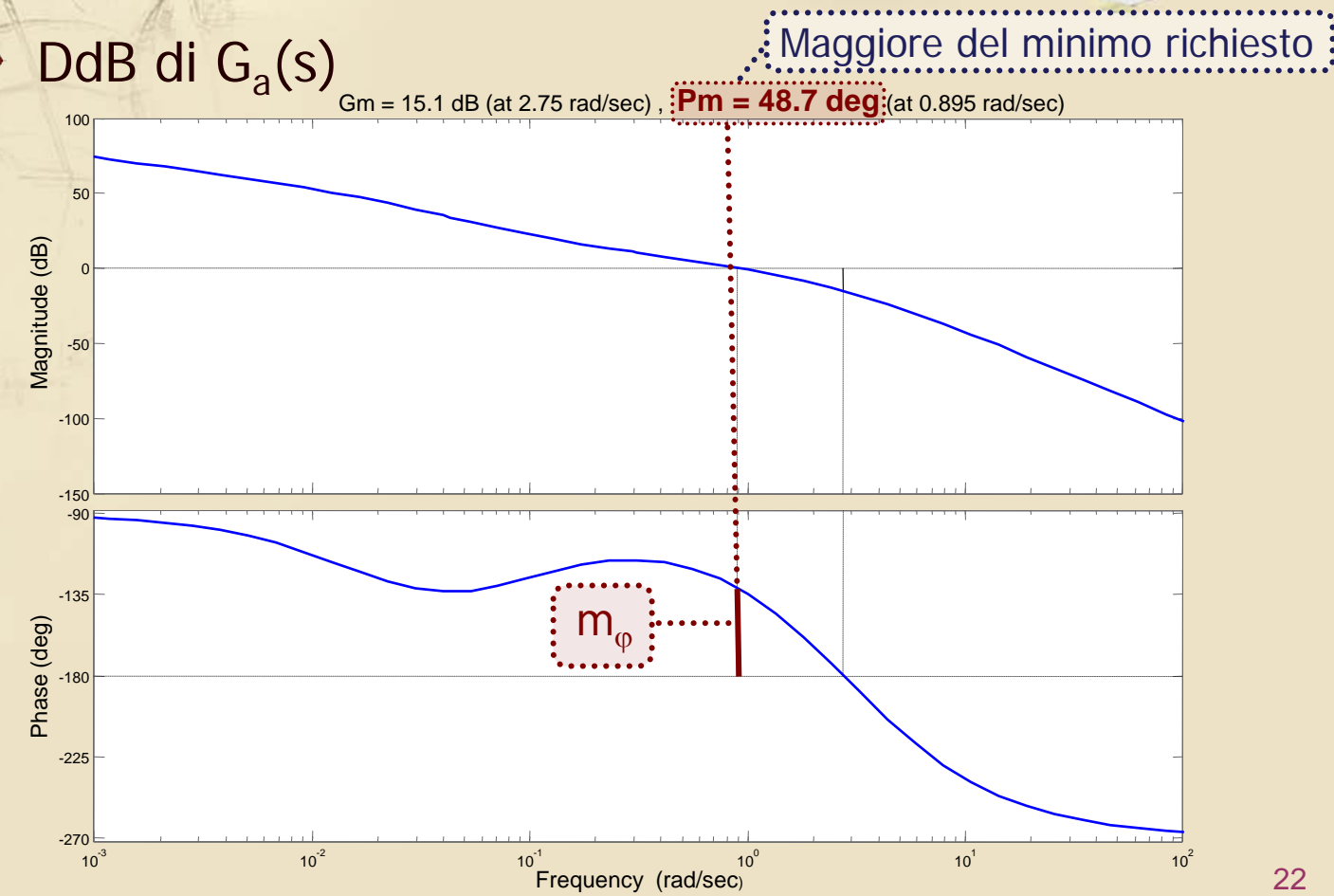

### **Esempio 3 (8/11)**

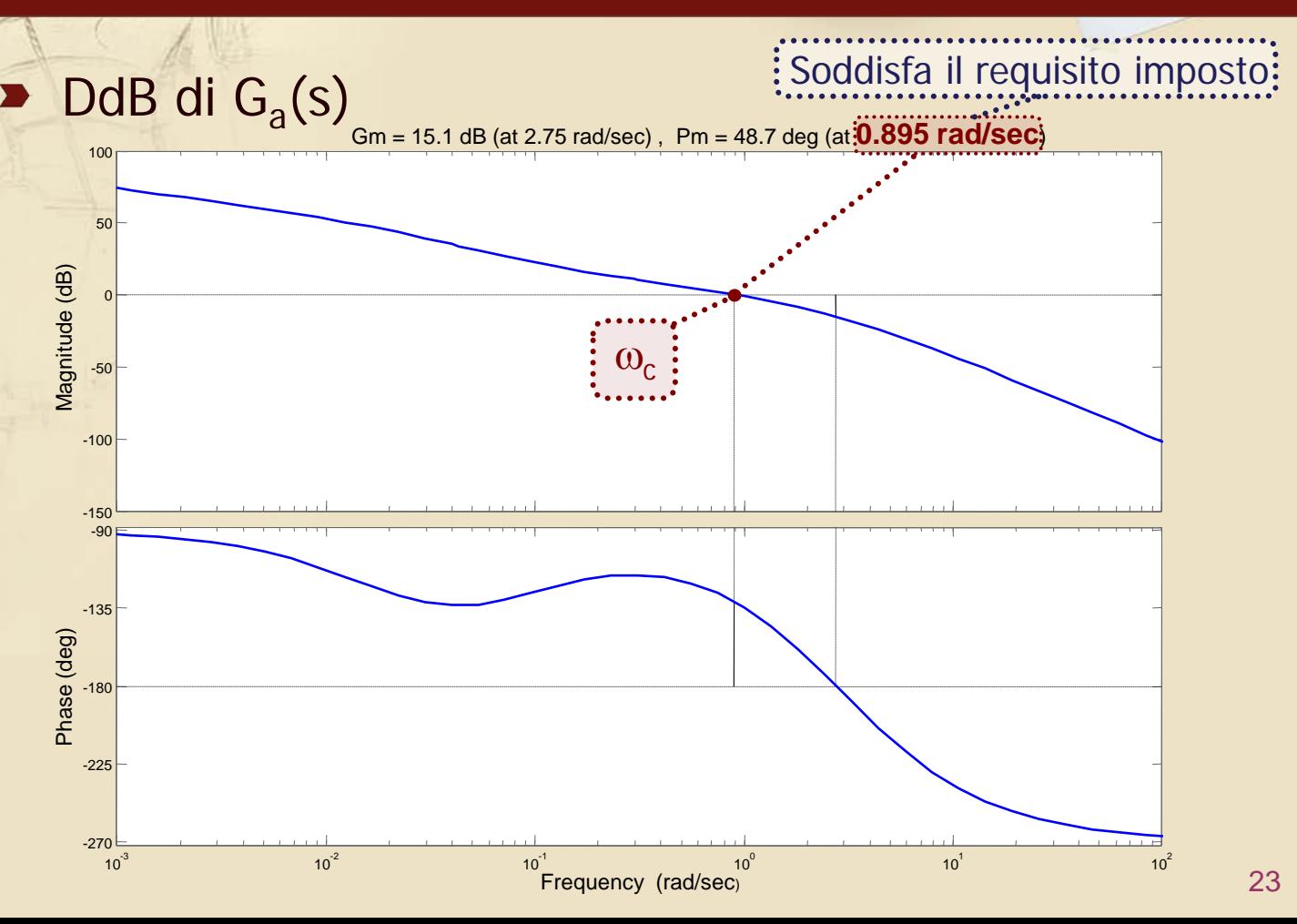

# **Esempio 3 (9/11)**

#### Risposta al gradino di W(s)

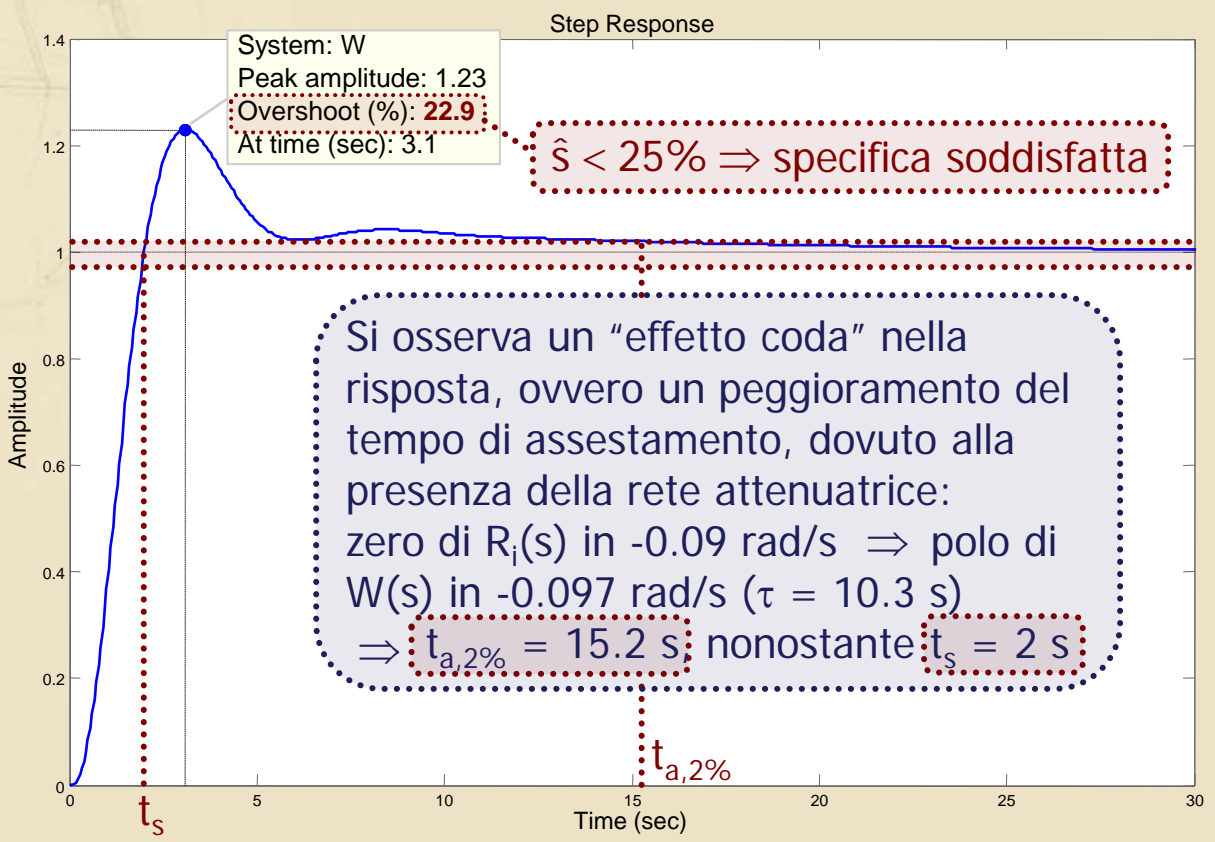

### **Esempio 3 (10/11)**

# DdB di W(s)

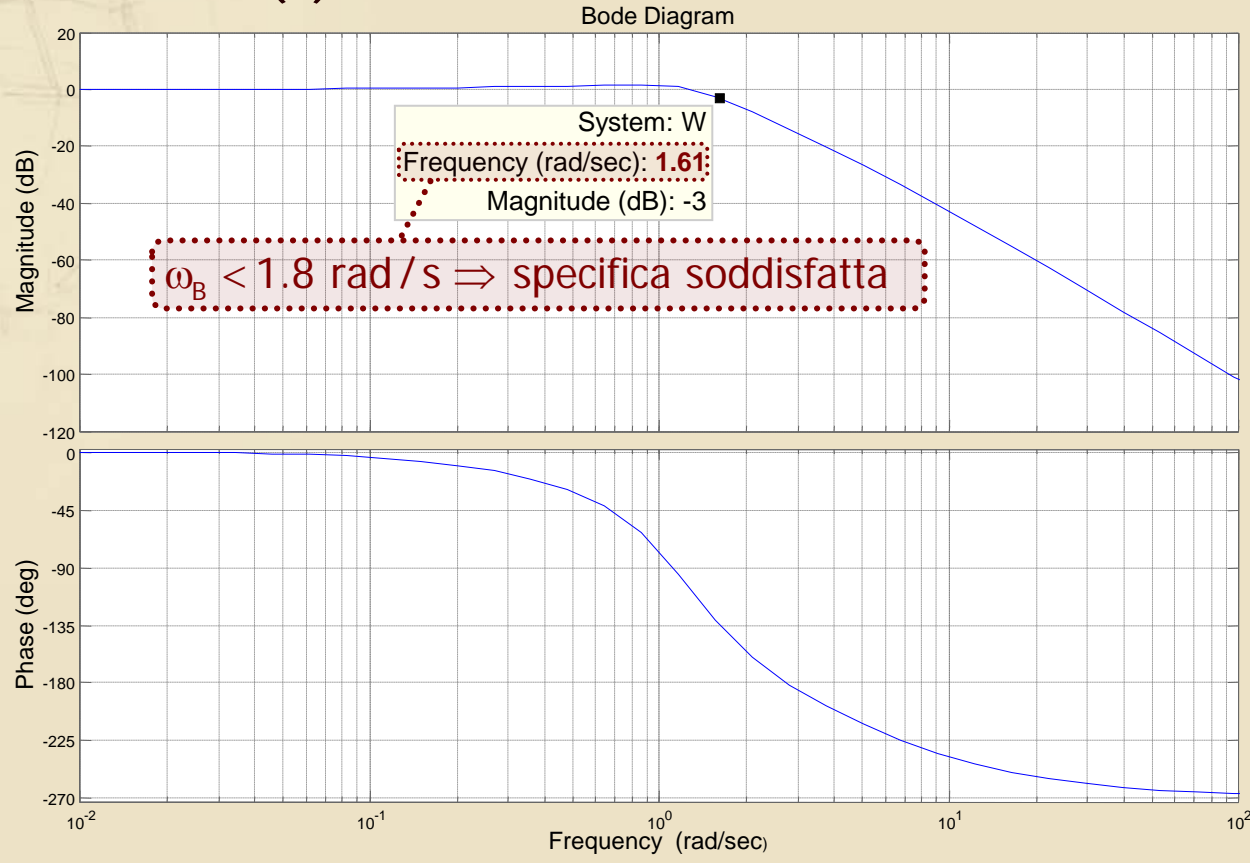

25

### **Esempio 3 (11/11)**

- Il controllore C(s) progettato garantisce **l'asintotica stabilità** del sistema in catena chiusa ed il **soddisfacimento** di tutte le **specifiche dinamiche**
- Anche in questo caso la **specifica statica** (di facile verifica) è soddisfatta con  $e_{\infty}$ = 0.2, avendo scelto nuovamente il valore minimo per  $K_c$

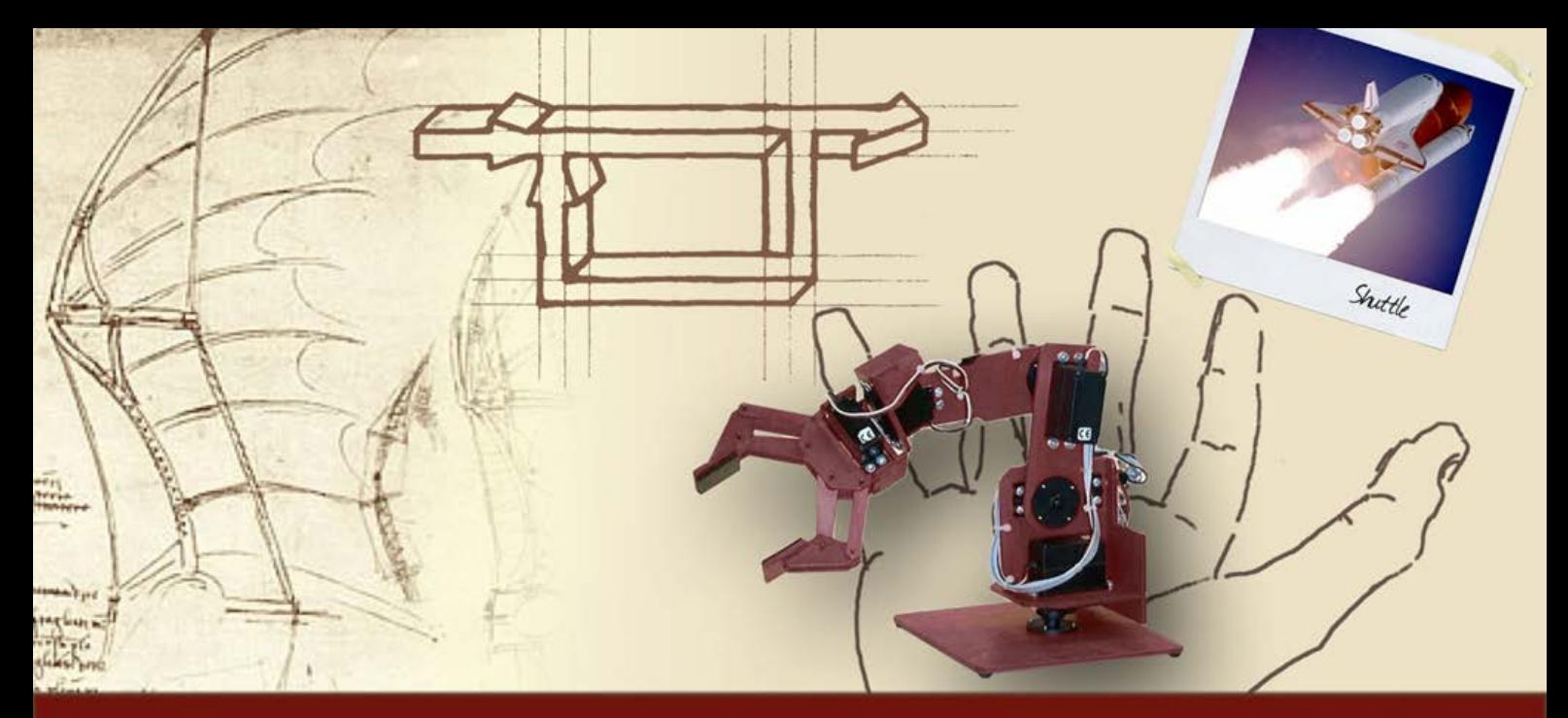

### **Principali reti di compensazione**

# Reti integro-derivative

Una **rete integro-derivativa** ("lead-lag") è espressa da una fdt del secondo ordine, data dal **prodotto di una rete attenuatrice e di un'anticipatrice**

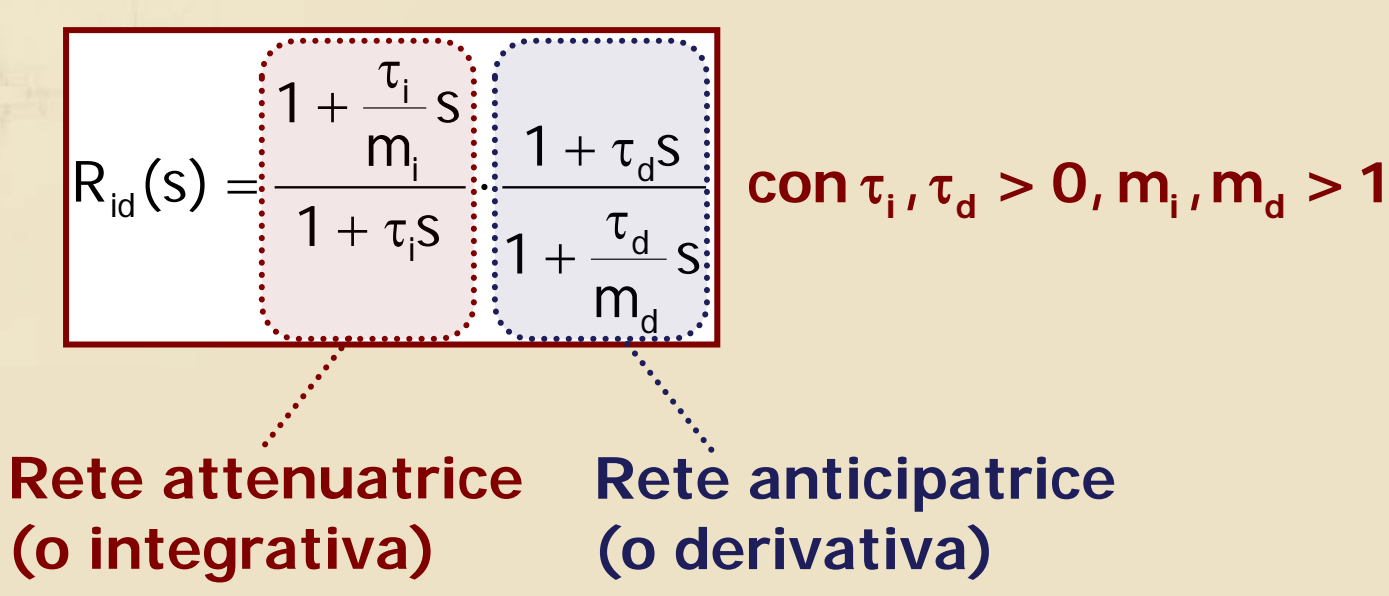

- Una **rete integro-derivativa** unisce le principali caratteristiche delle due reti da cui è formata, permettendo di introdurre **contemporaneamente** le azioni di:
	- **Recupero di fase**
	- **Attenuazione del modulo**
- Si utilizza questo tipo di rete se la fdt d'anello in  $\omega_{c,des}$  presenta contemporaneamente
	- Fase insufficiente a garantire il margine di fase richiesto
	- Modulo maggiore di 1 (0 dB)

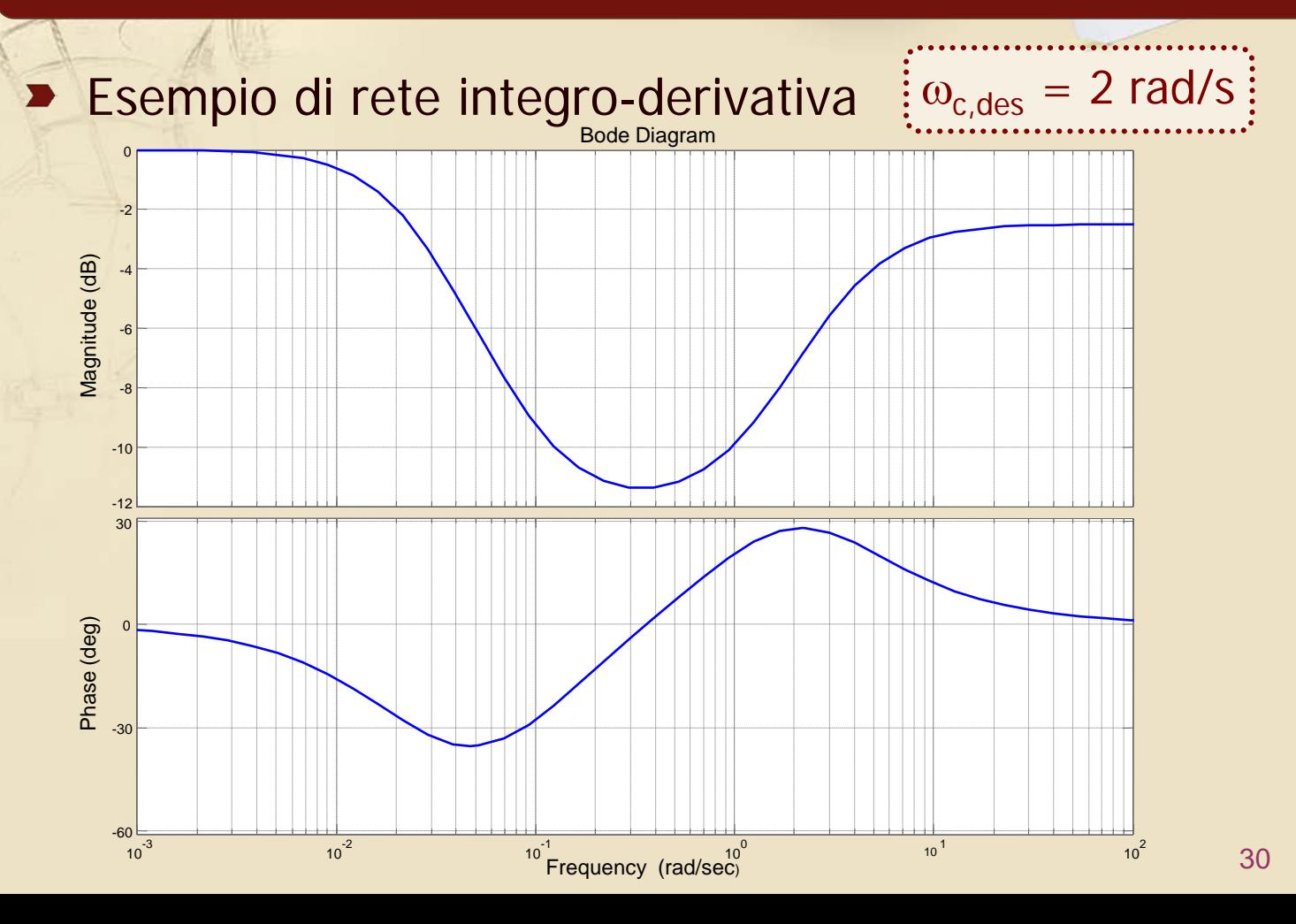

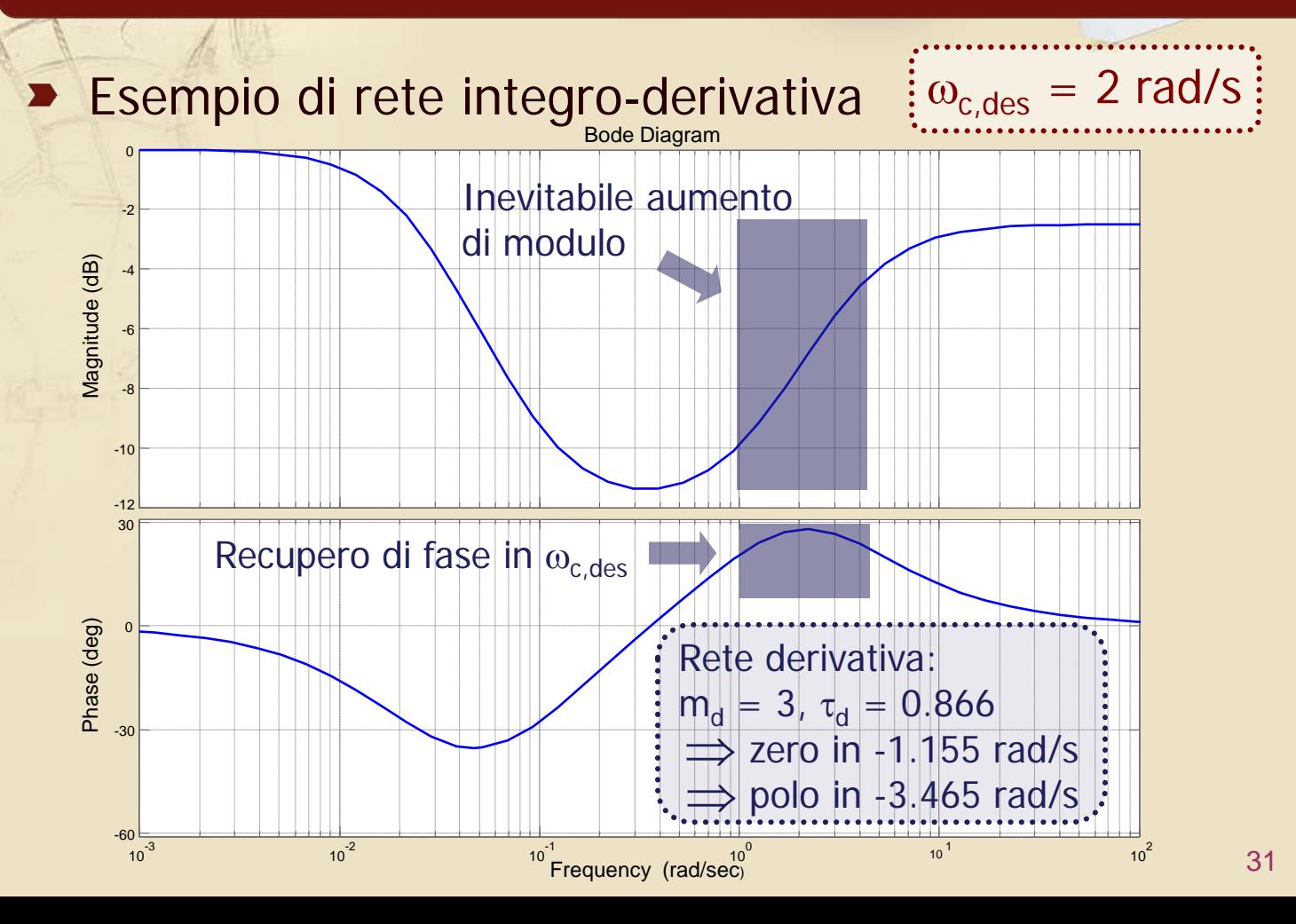

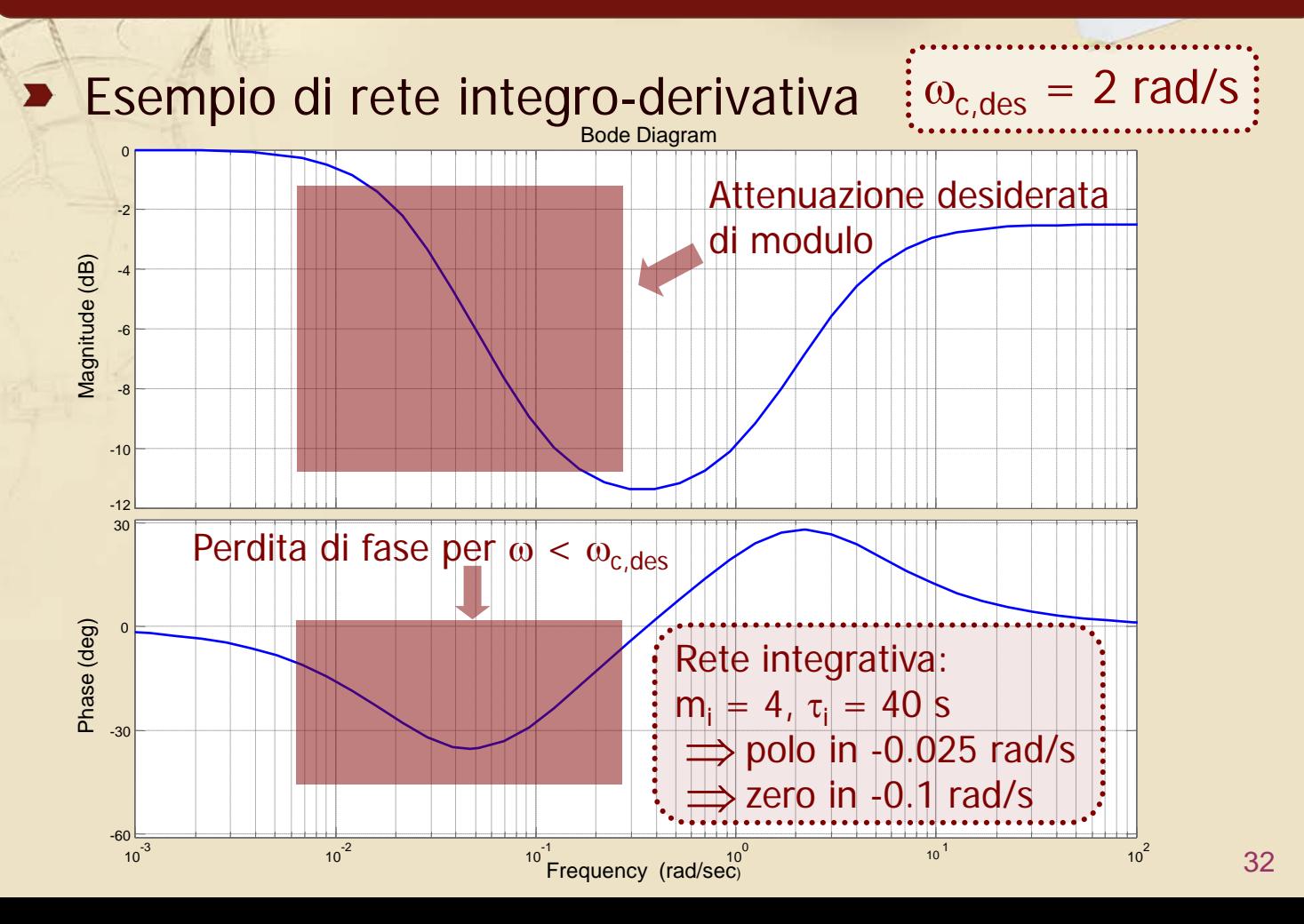

#### Esempio di rete integro-derivativa

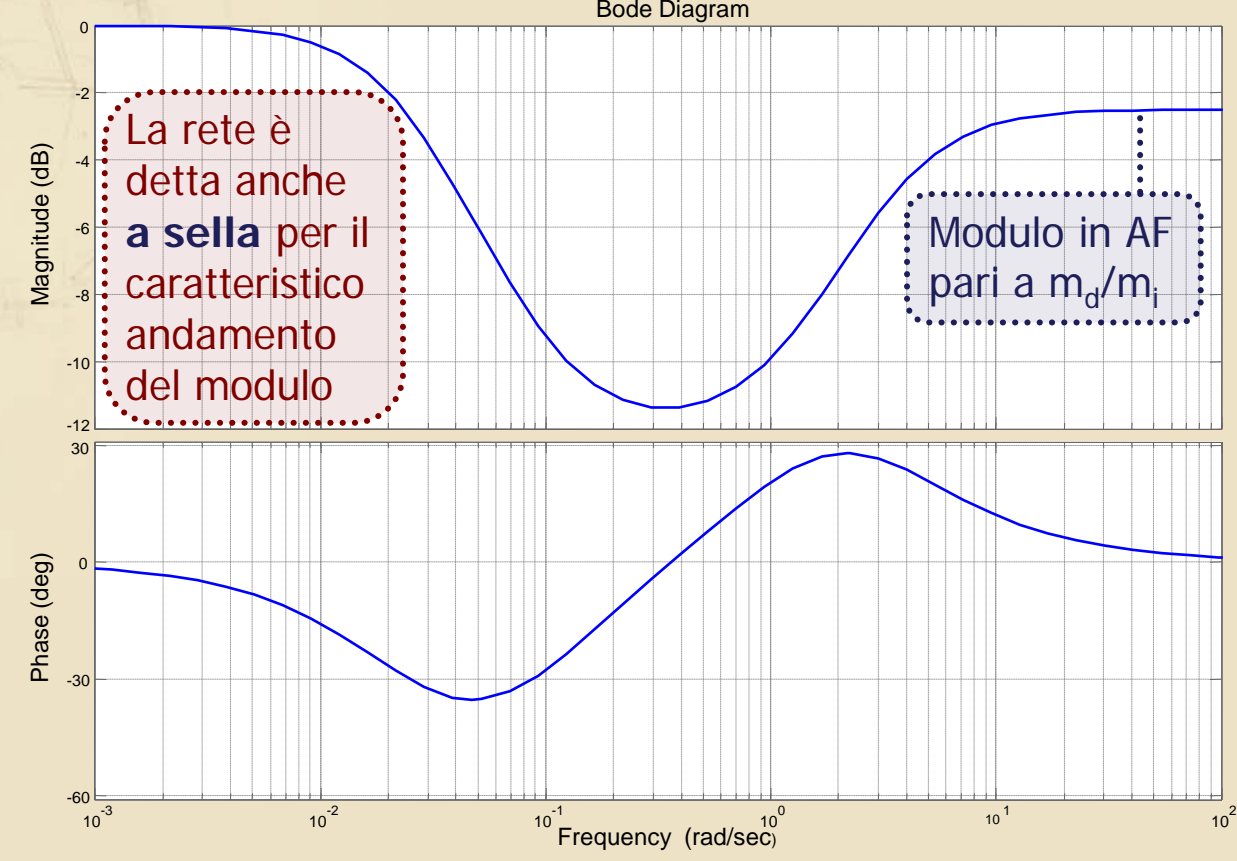

33

# Progetto di R<sub>id</sub>(s) (1/3)

- Si progetta **prima la rete anticipatrice** (o derivativa) in modo da garantire in  $\omega_{c,des}$ un **recupero di fase maggiore** di quanto strettamente necessario
	- La fase recuperata in eccesso potrà essere persa per effetto della rete attenuatrice, garantendo comunque un soddisfacente m<sub>o</sub>
	- Se il modulo della fdt d'anello in  $\omega_{\rm c,des}$  è  $\gg$  1 (0 dB), può essere opportuno progettare la rete anticipatrice in modo da contenere l'aumento di modulo, evitando così il successivo utilizzo di una rete attenuatrice con m<sub>i</sub> troppo elevato

# Progetto di R<sub>id</sub>(s) (2/3)

● Se il recupero di fase richiesto è elevato si utilizzano più reti anticipatrici: in questo caso l'ordine della rete aumenta conseguentemente

$$
R_{id}(s) = \left(\frac{1 + \frac{\tau_i}{m_i}s}{1 + \tau_i s}\right) \cdot \prod_j \left(\frac{1 + \tau_{d,j}s}{1 + \frac{\tau_{d,j}}{m_{d,j}}s}\right)
$$

# Progetto di R<sub>id</sub>(s) (3/3)

- Si progetta **successivamente la rete**  attenuatrice tenendo conto nella scelta di m<sub>i</sub> anche dell'aumento di modulo generato dalla rete derivativa precedentemente introdotta
	- La perdita di fase, sopportabile in  $\omega_{\text{c,des}}$  grazie ad un lieve sovradimensionamento della rete derivativa, permette di fissare le singolarità dell'attenuatrice ad una pulsazione non eccessivamente bassa, così da ridurre il tempo di assestamento della risposta del sistema in catena chiusa

# **Esempio 4 (1/14)**

**Per il sistema precedentemente considerato** 

$$
\frac{y_{des}}{x} = C(s)
$$

progettare C(s) in modo che il sistema in catena chiusa soddisfi le seguenti specifiche

- $|e_{r,\infty}| \leq 0.2$  per r(t) = t  $\qquad \qquad$  Specifiche invariate
- Sovraelongazione massima della risposta al gradino unitario non superiore al 25%
- Banda passante pari a circa 3.2 rad/s (con tolleranza di  $\pm 15\%$ ) Nuova specifica

# **Esempio 4 (2/14)**

La specifica statica è invariata e quindi anche in questo caso C(s) sarà della forma

$$
C(s) = K_c C'(s)
$$

 $con K<sub>c</sub> = 4$  (minimo valore ammissibile, eventualmente aumentabile successivamente) e la funzione d'anello di partenza è nuovamente data da

$$
G_{a1}(s) = K_c \cdot F(s) = \frac{40}{s(s+2)(s+4)}
$$

### **Esempio 4 (3/14)**

Si considerano le specifiche "dinamiche"

La specifica sulla sovraelongazione massima della risposta al gradino unitario (invariata) implica

$$
m_{\varphi,\text{min}} \cong 43^{\circ} \div 45^{\circ}
$$

La nuova specifica (banda passante pari a circa 3.2 rad/s con tolleranza d $\frac{1}{2}$   $\pm$ 15%) implica

$$
\boxed{\omega_{c,des} \cong 0.63 \cdot \omega_{B,des} \cong 2 \text{ rad/s}}
$$

$$
\begin{array}{c}\n2.72 \leq \omega_{\rm B} \leq 3.68 \text{ rad/s}\n\end{array}
$$

### **Esempio 4 (4/14)**

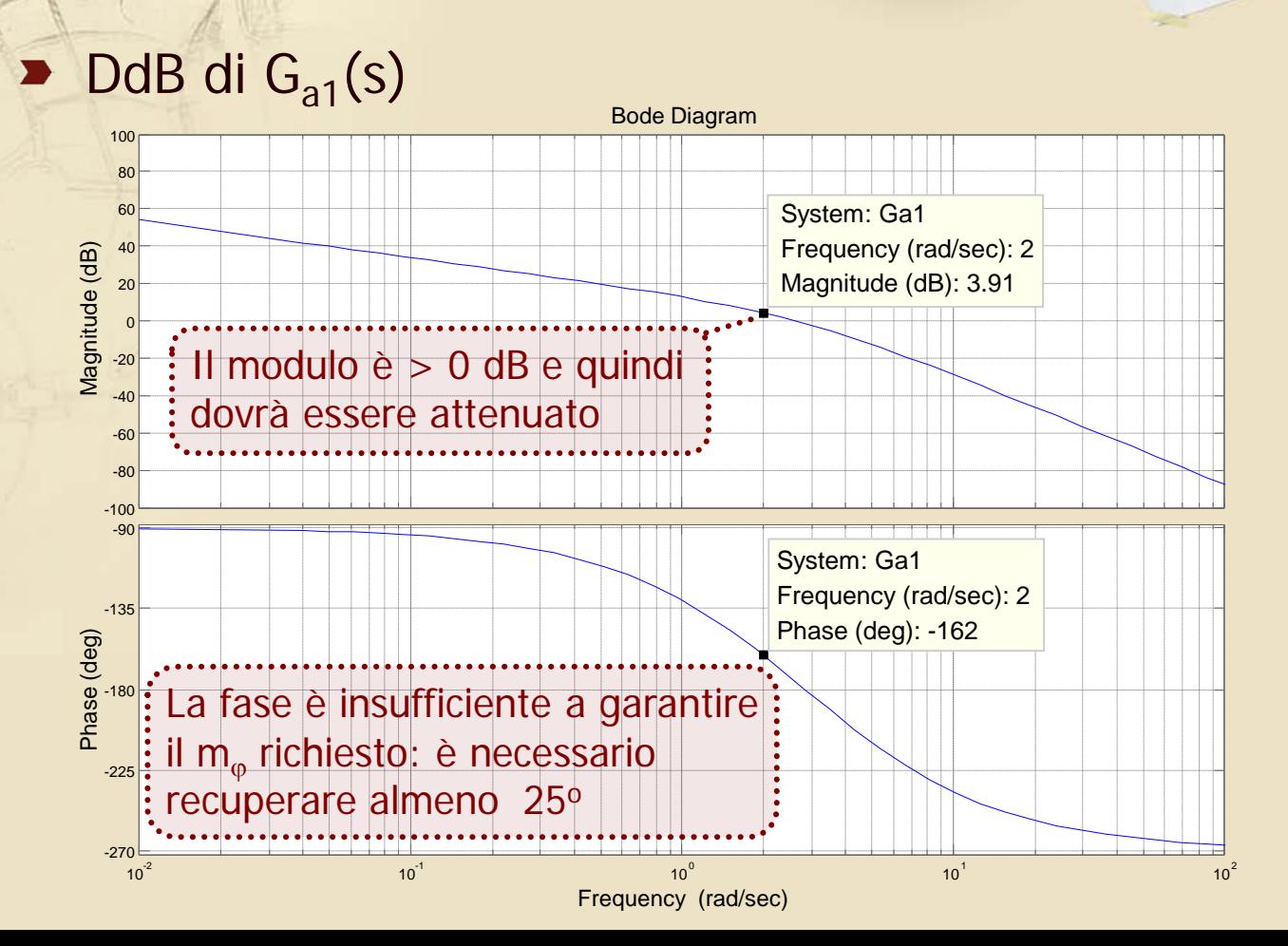

40

### **Esempio 4 (5/14)**

Per soddisfare le specifiche dinamiche è necessario **recuperare fase** in ω<sub>c,des</sub> = 2 rad/s (almeno 25°) ed **attenuare il modulo**, in modo da **ridurre** la ω**<sup>c</sup>** da 2.57 rad/s (valore attuale) al valore desiderato

Il problema di controllo può essere risolto introducendo una **rete integro-derivativa**

### **Esempio 4 (6/14)**

#### **Progetto della rete derivativa:**

 $\bullet$  Si sceglie  $m_d = 3$ , a cui corrisponde un recupero massimo di fase di 30° in  $\omega \tau_{d} = 1.73$  (5° in più del minimo necessario)

Si progetta la rete **in modo da sfruttare** proprio **il massimo recupero di fase**, poiché non sarà comunque necessaria una forte attenuazione, dato che il modulo della fdt d'anello è di poco superiore a 0 dB e l'aumento introdotto da una rete anticipatrice con  $m_d = 3$  è contenuto

Imponendo  $\omega_{c,des}\tau_{d} = 1.73$  si ricava  $\tau_{d} = 0.866$ 

# **Esempio 4 (7/14)**

### La rete derivativa è quindi descritta da

$$
R_{d}(s) = \frac{1 + 0.866s}{1 + \frac{0.866}{3}s}
$$

Si introduce tale rete, definendo la nuova funzione d'anello  $G_{a2}(s) = G_{a1}(s) R_{d}(s)$ , di cui si valutano modulo e fase in  $\omega_{c,des} = 2$  rad/s:

> $|G_{a2}(j\omega_{c,des})| = 8.75$  dB:  $\blacksquare$  : Attenuazione da  $arg(G_{a2}(j\omega_{c,des})) = [-131.5^\circ]$  introdurre

> > La massima perdita di fase sopportabile è pari a circa 3.5°

> > > 43

### **Esempio 4 (8/14)**

#### **Progetto della rete integrativa:**

 $\bullet$  Si sceglie  $m_i = 2.8$  (pari circa all'attenuazione richiesta) Bode Diagram

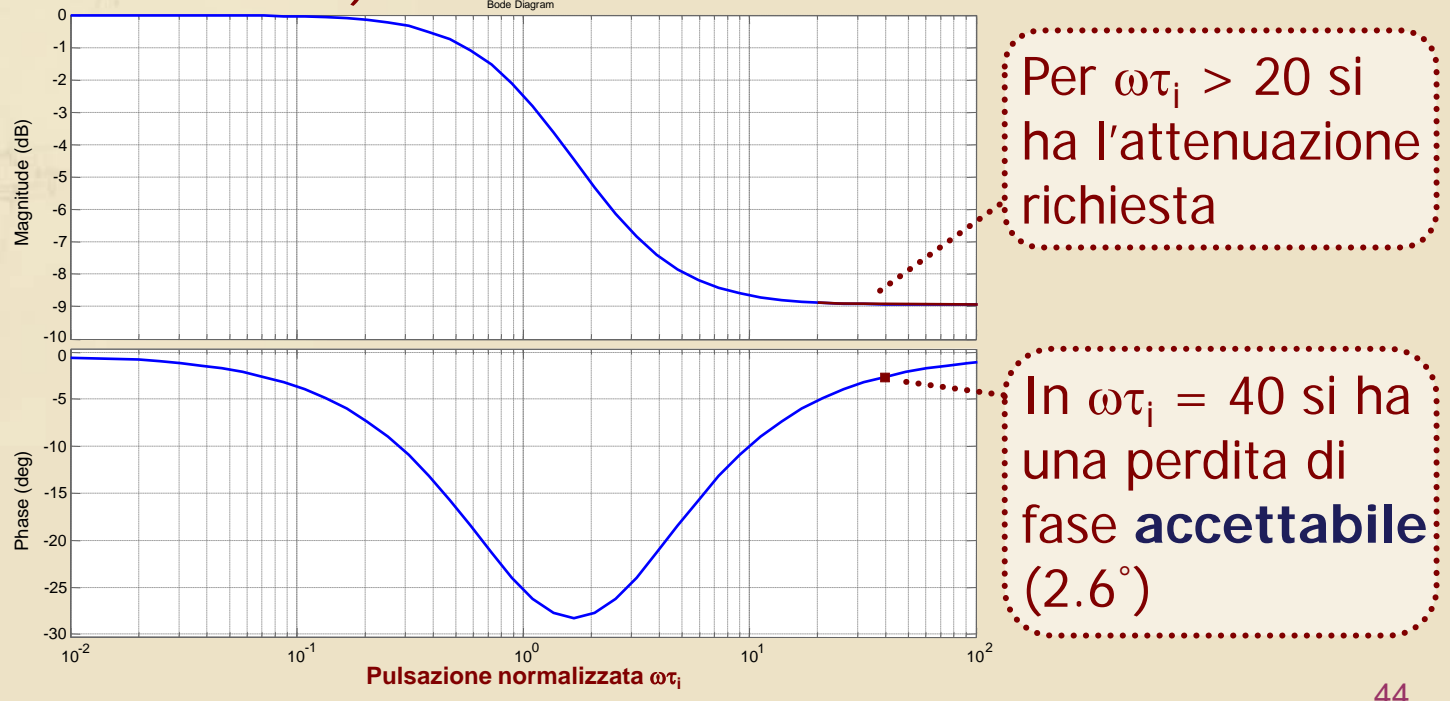

# **Esempio 4 (9/14)**

La rete attenuatrice è pertanto così definita  $R_i(s)$  con  $m_i = 2.8$ ,  $\omega_{c, des}\tau_i = 40 \implies \tau_i = 20$ 

$$
R_{i}(s) = \frac{1 + \frac{20}{2.8}s}{1 + 20s}
$$

La rete integro-derivativa risulta quindi data da

$$
R_{id}(s) = R_i(s) \cdot R_d(s)
$$

### **Esempio 4 (10/14)**

#### Il controllore risultante è

$$
\overline{C(s)} = K_c \cdot R_{id}(s) \cdots
$$

 $K_c$  è rimasto uguale al valore iniziale  $(K_c = 4)$ 

Si verifica come al solito il rispetto dei **"requisiti operativi" su**  $G_a(s) = C(s)F(s)$ , prima di **verificare le specifiche** sul sistema in catena chiusa **W(s)**

### **Esempio 4 (11/14)**

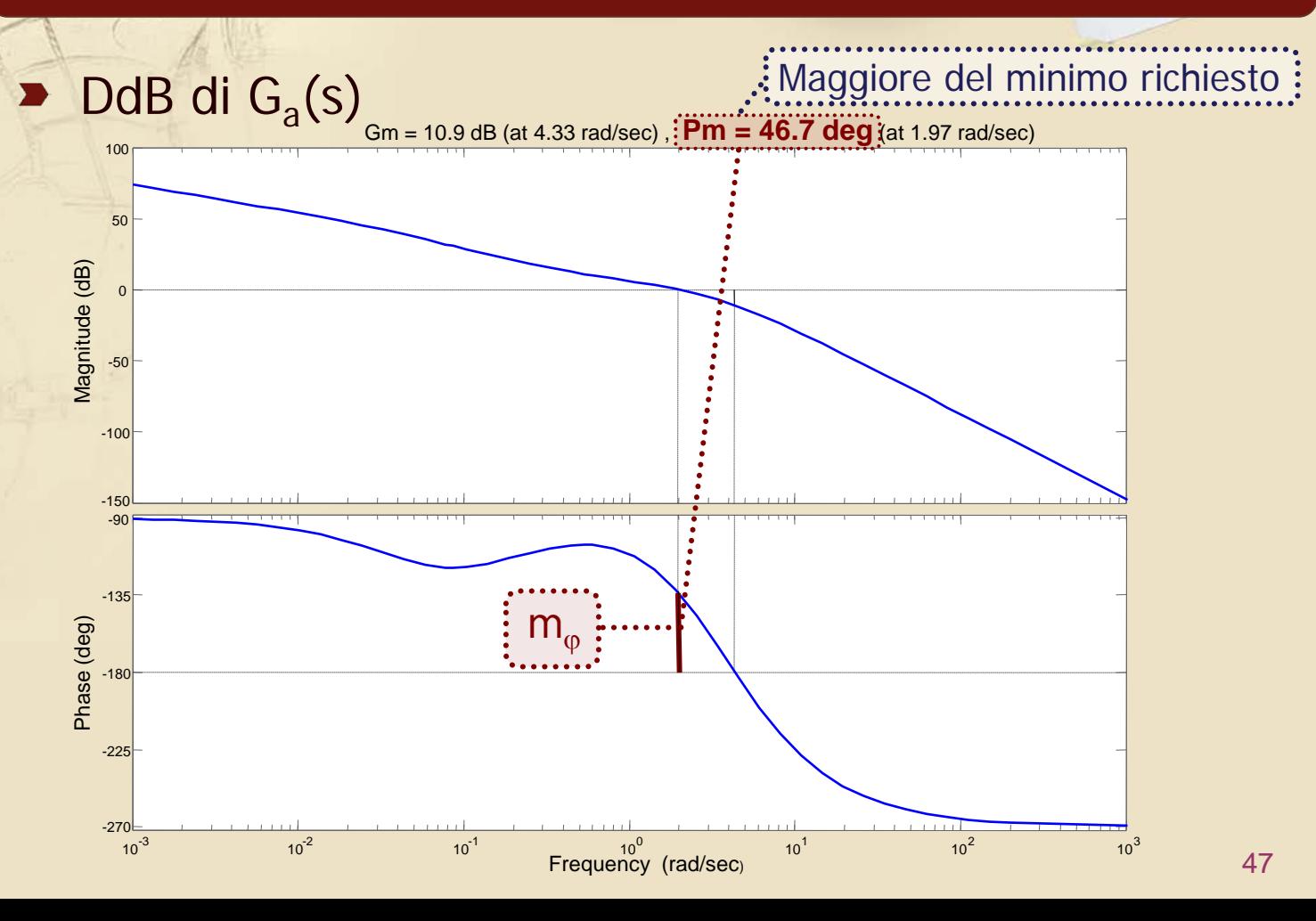

### **Esempio 4 (11/14)**

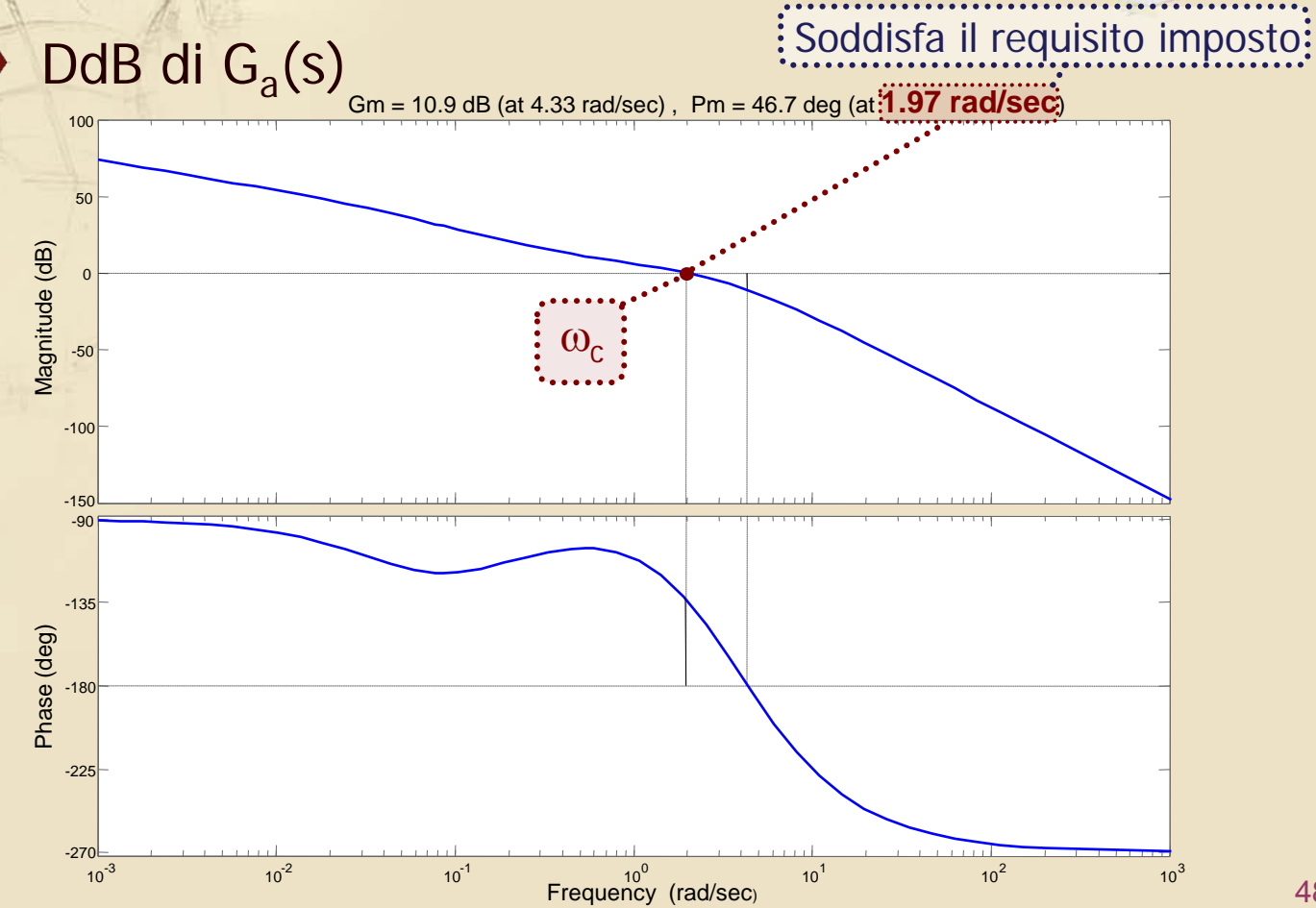

#### **Esempio 4 (12/14)**

#### Risposta al gradino di W(s)

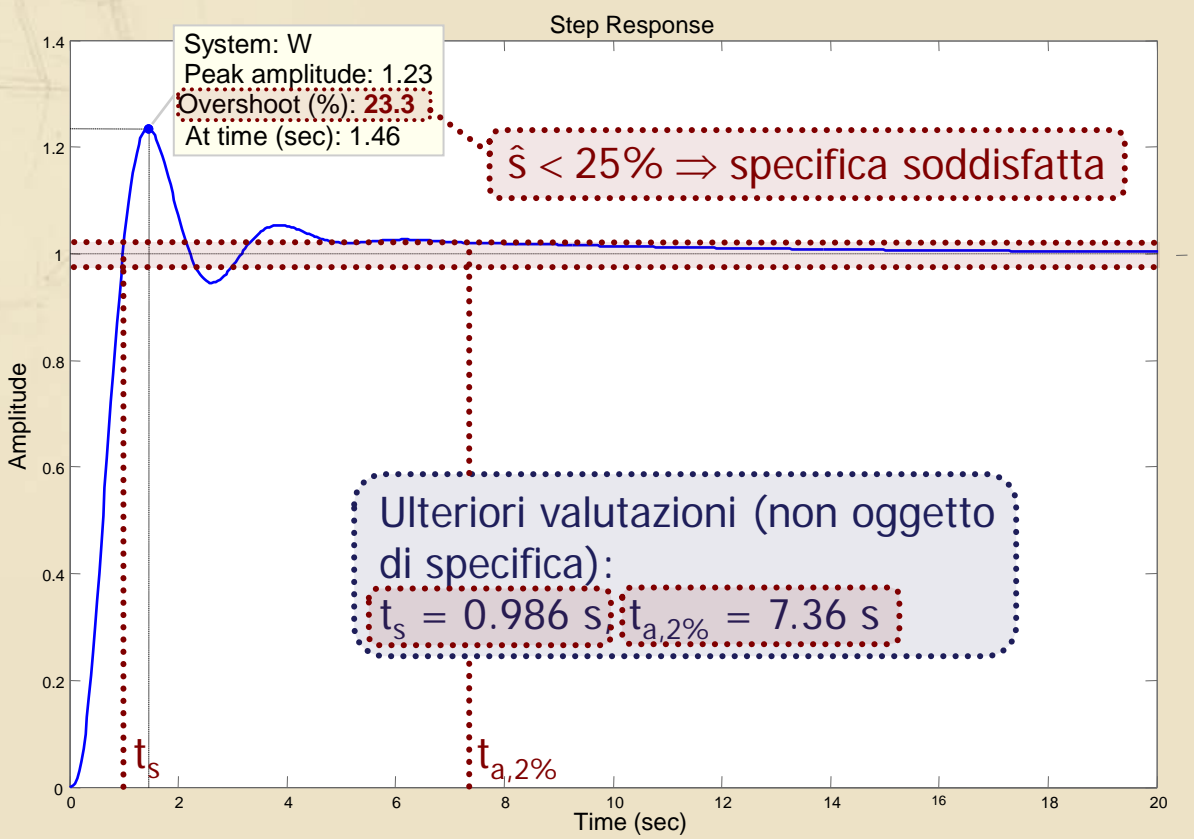

### **Esempio 4 (13/14)**

#### DdB di W(s) Bode Diagram 50 0 System: W Magnitude (dB) Phase (deg) Magnitude (dB) Frequency (rad/sec): **3.51 Magnitude (dB): -3** -50 -100  $2.72 \leq \omega_{\text{B}} \leq 3.68$  rad/s  $\Rightarrow$  specifica soddisfatta  $\ddot{\cdot}$ -150 0 -45 -90 -135 -180 -225  $-270$   $-2$ <br> $10^{-2}$ and construction of the local  $10^{2}$  10<sup>-1</sup> 10<sup>-1</sup> 10<sup>0</sup> **Frequency (rad/sec**) 10<sup>1</sup> 10<sup>2</sup> 10<sup>2</sup> 10<sup>3</sup>

50

### **Esempio 4 (14/14)**

- Il controllore C(s) progettato garantisce **l'asintotica stabilità** del sistema in catena chiusa ed il **soddisfacimento** di tutte le **specifiche dinamiche**
- Anche in questo caso la **specifica statica** (di facile verifica) è soddisfatta con  $e_{\infty}$ = 0.2, avendo scelto nuovamente il valore minimo per  $K_c$

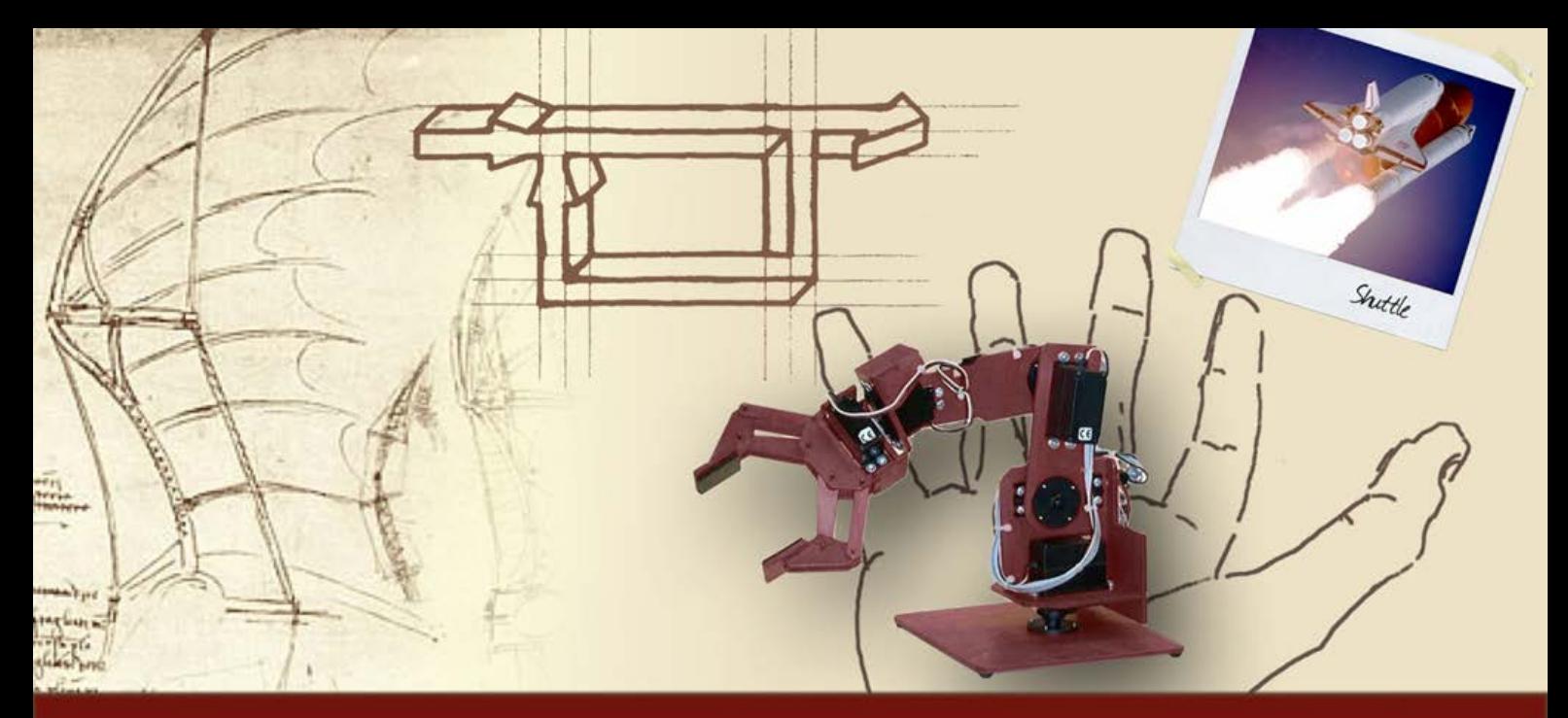

### **Principali reti di compensazione**

# Implicazioni sull'attività sul comando

### **L'attività sul comando (1/3)**

■ Nel progetto del controllore C(s), tale da soddisfare le specifiche imposte, è necessario tenere conto delle **implicazioni delle** diverse tipologie di **reti di compensazione sull'attività sul comando**

### **L'attività sul comando (2/3)**

Si consideri il consueto schema di controllo

$$
\begin{array}{c}\nY_{\text{des}} \\
+ \begin{array}{c}\n\end{array} \\
- \begin{array}{c}\n\end{array}\n\end{array}\n\qquad\n\begin{array}{c}\nC(s) \\
\end{array}\n\qquad\n\begin{array}{c}\n\end{array}\n\qquad\n\begin{array}{c}\nF(s) \\
\end{array}\n\qquad\n\begin{array}{c}\n\end{array}
$$

**Si consideri come riferimento un gradino, posto** per semplicità di ampiezza unitaria:  $y_{des}(t) = \varepsilon(t)$ 

Il riferimento a gradino è il più critico dal punto di vista dello "spunto iniziale" richiesto al comando, poiché corrisponde all'imposizione di un valore desiderato che l'uscita dovrebbe raggiungere **istantaneamente**!

### **L'attività sul comando (2/3)**

Si consideri il consueto schema di controllo

$$
\begin{array}{c}\n\mathsf{y}_{\text{des}} \\
+ \mathsf{y}_{-} \\
\hline\n\end{array}
$$

**Si consideri come riferimento un gradino, posto** per semplicità di ampiezza unitaria:  $y_{des}(t) = \varepsilon(t)$ 

Dall'applicazione del teorema iniziale si ricava

$$
\lim_{t\to 0} \{u(t)\} = \lim_{s\to \infty} \{s \cdot u(s)\} = \lim_{s\to \infty} \left\{ s \cdot \frac{C(s)}{1 + G_a(s)} \cdot \frac{1}{s} \right\} = \lim_{s\to \infty} \{C(s)\}
$$

### **L'attività sul comando (3/3)**

Se C(s) è dato da una funzione di guadagno  $K_c$ , **priva di poli nell'origine** e costituita dal prodotto di reti anticipatrici ed attenuatrici

$$
C(s) = K_c \cdot \prod_k (R_{d,k}(s)) \cdot \prod_j (R_{i,j}(s))
$$

l'attività iniziale sul comando risulta

$$
\lim_{t\to 0}\left\{u(t)\right\}=K_c\cdot\frac{\displaystyle\prod_{k}(m_{d,k})}{\displaystyle\prod_{j}(m_{i,j})}
$$

Aumenta all'aumentare dell'azione anticipatrice introdotta e diminuisce in funzione dell'azione attenuatrice inserita

#### **Esempi**

#### Andamento di u(t) per gli esempi precedenti

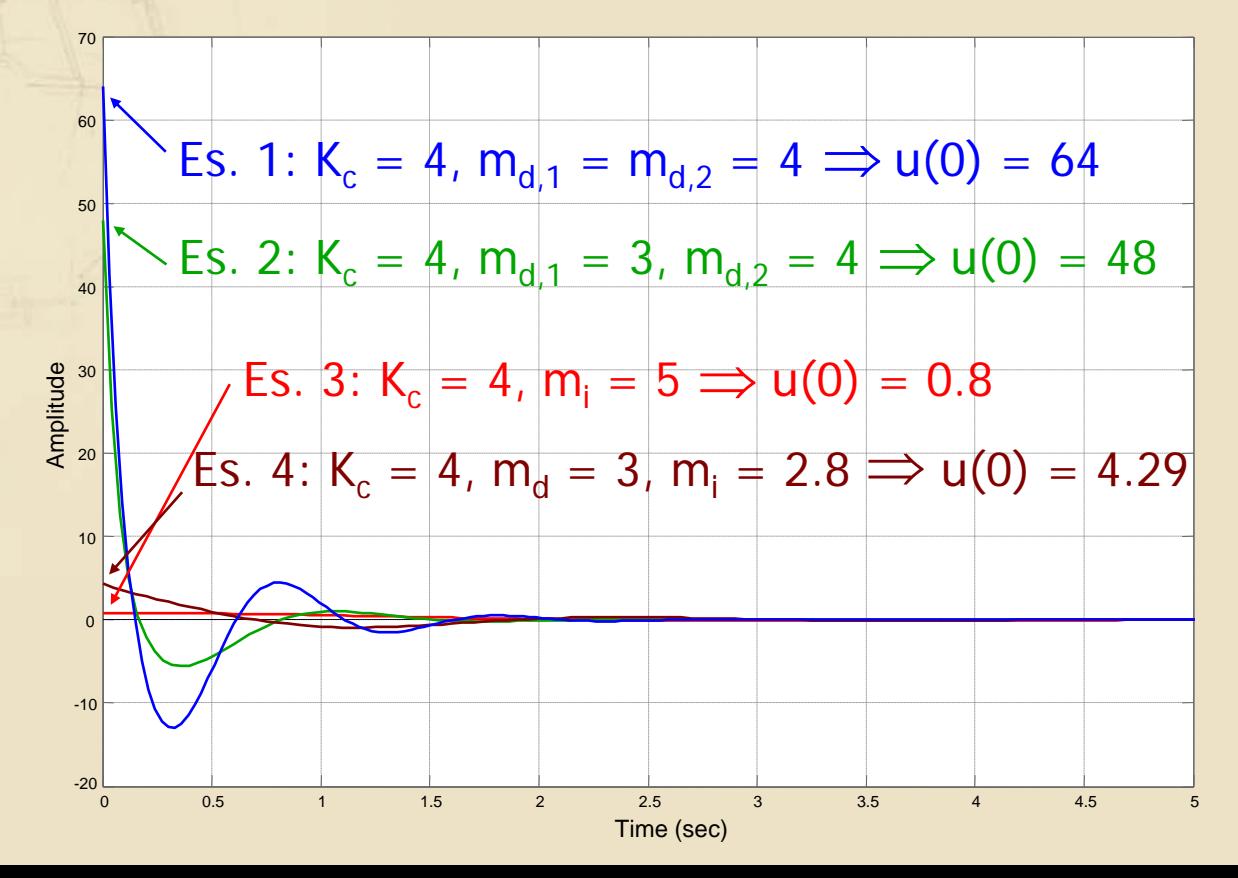

#### **Osservazione**

Se C(s) contiene (almeno) un polo nell'origine risulta

$$
\lim_{t\to 0}\left\{u(t)\right\}=\lim_{s\to\infty}\left\{C(s)\right\}=0
$$

- Il comando raggiunge il **valore massimo per**   $t > 0$
- $\blacktriangleright$  Tale valore massimo cresce comunque al crescere dell'azione anticipatrice introdotta e si riduce all'aumentare dell'azione attenuatrice inserita